# **Cadastro do Tipo de Laudo de Qualidade (CCTTQ002)**

Esta documentação é válida para todas as versões do Consistem ERP.

## **Pré-Requisitos**

Não há.

### **Acesso**

Módulo: Industrial - PPCP Tecelagem

Grupo: Cadastros de Qualidade de Tecelagem

## **Visão Geral**

O objetivo do programa é informar os parâmetros para a criação dos indicadores da qualidade, que recebem os registros conforme apontamentos realizados nos processos da tinturaria ou ao final do processo (homologação da qualidade).

Através desta rotina é possível solicitar as informações para a qualidade, conforme o processo.

### **Nota**

Ao acessar este programa, é apresentada tela com os tipos de laudos da qualidade para seleção.

As opções são: **Para Apontamento** - habilita o campo "Processo" para que possa ser criado para os processos indicadores de qualidade que deverão ser apontados na

produção.

**Para Liberação** - habilita o campo "Sequência" para que os indicadores criados sejam solicitados na conclusão e na liberação de cada partida da tinturaria.

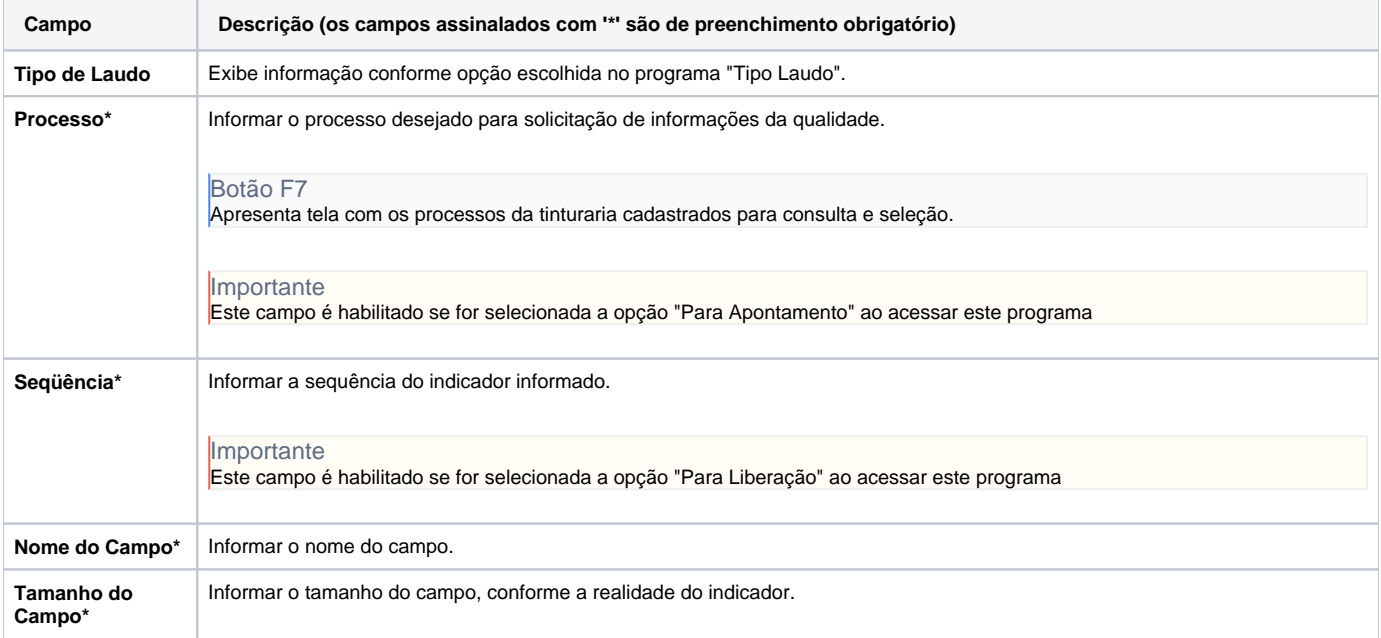

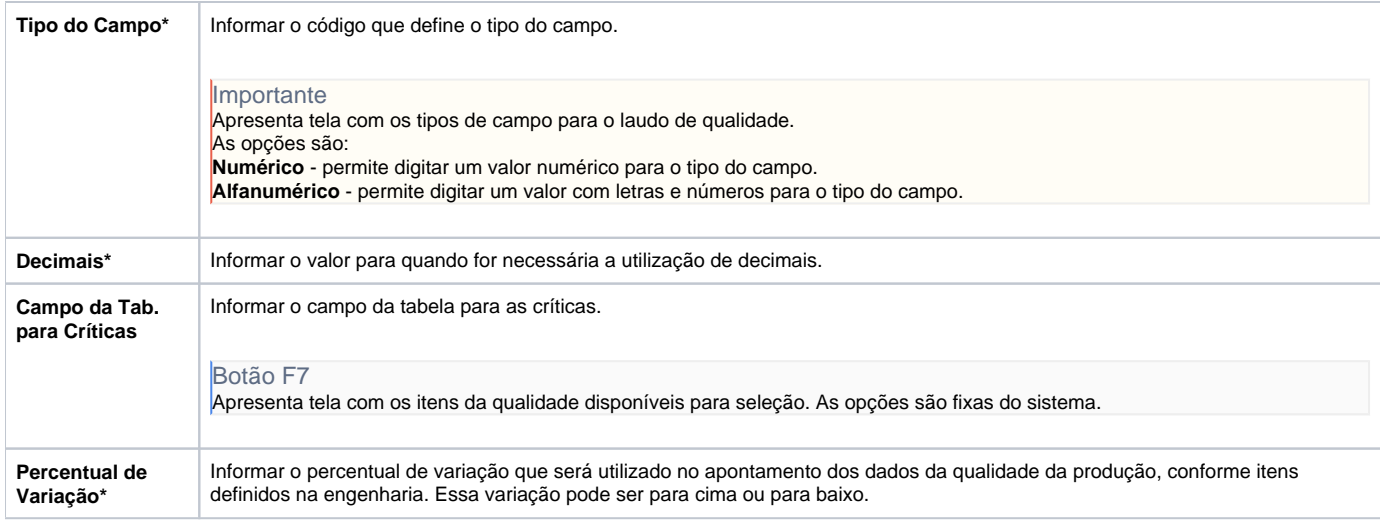

Atenção

As descrições das principais funcionalidades do sistema estão disponíveis na documentação do [Consistem ERP Componentes.](http://centraldeajuda.consistem.com.br/pages/viewpage.action?pageId=56295436)

A utilização incorreta deste programa pode ocasionar problemas no funcionamento do sistema e nas integrações entre módulos.

Exportar PDF

Esse conteúdo foi útil?

Sim Não